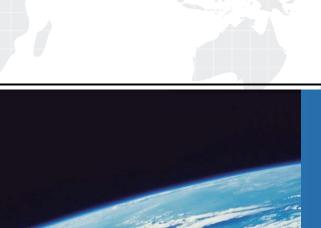

# ITTEST

**QUESTION & ANSWER** 

Guías de estudio precisos, Alta tasa de paso!

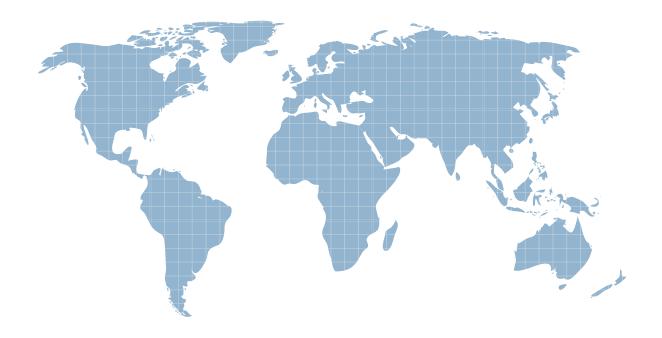

Ittest ofrece información actualizada de forma gratuita en un año!

Exam : 98-388

Title : Introduction to Programming

**Using Java** 

Version: DEMO

# 1.HOTSPOT

You need to evaluate the following code segment.

Line numbers are included for reference only.

```
01 int a = 5;
02 int b = 10;
03 int c = ++a * b--;
04 System.out.println(c);
05 int d = a-- + ++b;
06 System.out.println(d);
```

Use the drop-down menus to select the answer choice that answers each question based on the information presented in the code. NOTE: Each correct selection is worth one point.

# Answer Area

What is the output of line 04?

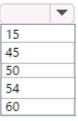

What is the output of line 06?

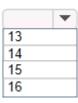

# Answer:

# Answer Area

What is the output of line 04?

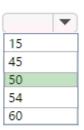

What is the output of line 06?

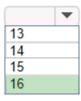

2. You have the following code segment.

Line numbers are included for reference only.

```
01 public static void main(String[] args)
02 {
03    double number = 27;
04    number %= -3d;
05    number += 10f;
06    number *= -4;
07    System.out.println(number);
08 }
```

What is the output of line 07?

A. -44

B. -40.0

C. 40.0

D. 44.0

Answer: B

## 3.HOTSPOT

You are interviewing for a job as a Java developer. You are presented with the following code.

Line numbers are included for reference only.

```
01 char data1 = 65;
02 System.out.println(data1);
03
04 long data2 = 65;
05 System.out.println(data2);
06
07 float data3 = new Float("-65.0");
08 System.out.println(data3);
09
10 short data4 = new Short("65.0");
11 System.out.println(data4);
```

You need to evaluate what happens when the code runs.

Use the drop-down menus to select the answer choice that answers each question based on the information presented in the code. NOTE: Each correct selection is worth one point.

### Answer Area

What happens when lines 01 and 02 are run? The number 65 is displayed. The letter 'A' is displayed. An exception is thrown. What happens when lines 04 and 05 are run? The number 65 is displayed. The number 65.0 is displayed. An exception is thrown. What happens when lines 07 and 08 are run? The number -65 is displayed. The number -65.0 is displayed. An exception is thrown. What happens when lines 10 and 11 are run? The number 65 is displayed. The number 65.0 is displayed. An exception is thrown.

### Answer:

### Answer Area

What happens when lines 01 and 02 are run? The number 65 is displayed. The letter 'A' is displayed. An exception is thrown. What happens when lines 04 and 05 are run? The number 65 is displayed. The number 65.0 is displayed. An exception is thrown. What happens when lines 07 and 08 are run? The number -65 is displayed. The number -65.0 is displayed. An exception is thrown. What happens when lines 10 and 11 are run? The number 65 is displayed. The number 65.0 is displayed. An exception is thrown.

### 4.HOTSPOT

You need to evaluate the following Java program.

Line numbers are included for reference only.

```
01 public static void main(String[] args) {
02     double pi = Math.PI; //3.141593
03     System.out.format("Pi is %.3f%n", pi);
04     System.out.format("Pi is %.0f%n", pi);
05     System.out.format("Pi is %09f%n", pi);
06 }
```

Use the drop-down menus to select the answer choice that answers each question based on the information presented in the code. NOTE: Each correct selection is worth one point.

# Answer Area

What is the output of line 03?

Pi is 3.141593
Pi is 3.142
Pi is 3.14
Pi is 3.1

What is the output of line 04?

Pi is 3.141593
Pi is 0003.141593
Pi is 3
Pi is 3.

What is the output of line 05?

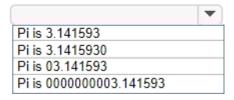

# Answer:

# Answer Area

What is the output of line 03?

Pi is 3.141593
Pi is 3.142
Pi is 3.14
Pi is 3.1

What is the output of line 04?

Pi is 3.141593
Pi is 0003.141593
Pi is 3
Pi is 3.

What is the output of line 05?

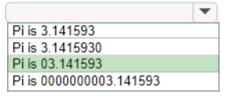

# **Explanation:**

References:

https://docs.oracle.com/javase/tutorial/java/data/numberformat.html

5. You need to analyze the following code segment.

Line numbers are included for reference only.

```
01 public void printInt()
02 {
       if (true) {
03
           int num = 1;
if (num > 0) {
04
05
06
                num++;
            }
07
08
09
       int num = 1;
       addOne(num);
10
       num = num - 1;
11
       System.out.println(num);
12
13 }
14
15 public void addOne(int num)
16 {
17
       num = num + 1;
18 }
What is the output of line 12 when you run printInt ()?
```

A. 0

B. 1

C. 2

D. 3

Answer: A